# **LABORATÓRIO DE LINGUAGEM DE MONTAGEM**

# **MACROS e GERENCIAMENTO DE MEMÓRIA**

**Capítulos 13 e 14 do livro-texto, págs. 257 a 308**

# v **MACRO:**

- ÿ é um bloco de texto que recebe um **nome especial**
- ÿ consiste de instruções, diretivas, comentários ou referências à outras macros
- ÿ a macro é chamada no momento da montagem e é expandida
- ÿ o montador copia o bloco texto na posição de cada chamada de macro
- $\triangleright$  as expansões podem ser vistas no arquivo .LST
- $\triangleright$  uso:

#### ¸ criar **novas instruções**

 $\checkmark$  operacionalizar tarefas frequentes e repetitivas

#### **Vantagens x desvantagens**

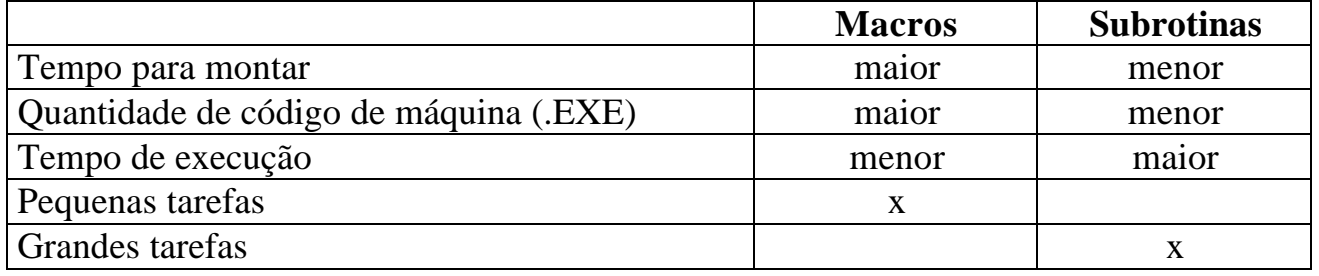

#### v **Rótulos locais** (*local labels*):

diretiva **LOCAL** lista\_de \_labels

informa ao montador que os labels internos são locais

### v **Biblioteca de macros** (*macro library*):

diretiva **INCLUDE** caminho\nome\_do\_arquivo\_texto

informa ao montador onde se encontra uma coleção de macros pré-definidas

## v **EXEMPLO**

Crie uma macro para realizar a cópia de *strings*

COPY MACRO FONTE,DESTINO,QUANTIDADE LOCAL REPETE SALVA\_REGS CX,SI,DI ;existente na biblioteca LEA SI,FONTE LEA DI,DESTINO CLD MOV CX,QUANTIDADE REPETE: MOVSB LOOP REPETE RESTAURA\_REGS DI, SI, CX ; existente na biblioteca ENDM

#### **Exemplo de chamada:**

... ;definição da macro COPY ;definição de outras macros INCLUDE A:\MY\_LIB.TXT ; depois da subrotina que lê o nome de um arquivo COPY NOME\_1,NOME\_2,BX

;determine o que resulta da expansão desta macro.

No arquivo **MY\_LIB.TXT**, parte do texto contem:

...

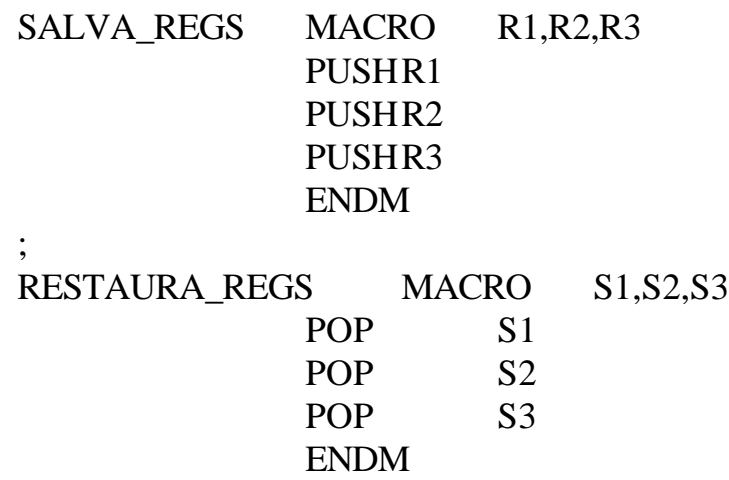

# v **Programas .COM**:

- $\triangleright$  estrutura simples
- $\triangleright$  pilha, dados e código ficam localizados todos no mesmo segmento
- $\triangleright$  ocupam menos espaço do que os equivalentes .EXE
- $\geq$  possuem versatilidade (?) e tamanho limitados -> 1 segmento = 64 kbytes

## v **Estrutura de escrita de um programa .COM**:

- ÿ diretiva **ORG** posição
	- ¸ define a localização do *location counter*, e a partir dele, inicia-se o programa
- $\triangleright$  só existe um único segmento de código (.CODE)
- $\geq$  dados -> ficam definidos logo no início e o programa deve saltar esta região
- $\triangleright$  pilha -> o SP aponta para o último word do segmento (FFFEh) a pilha cresce em direção ao início

## v **Estrutura na memória**:

ÿ todo arquivo executável, quando carregado na memória, é precedido pelo PSP

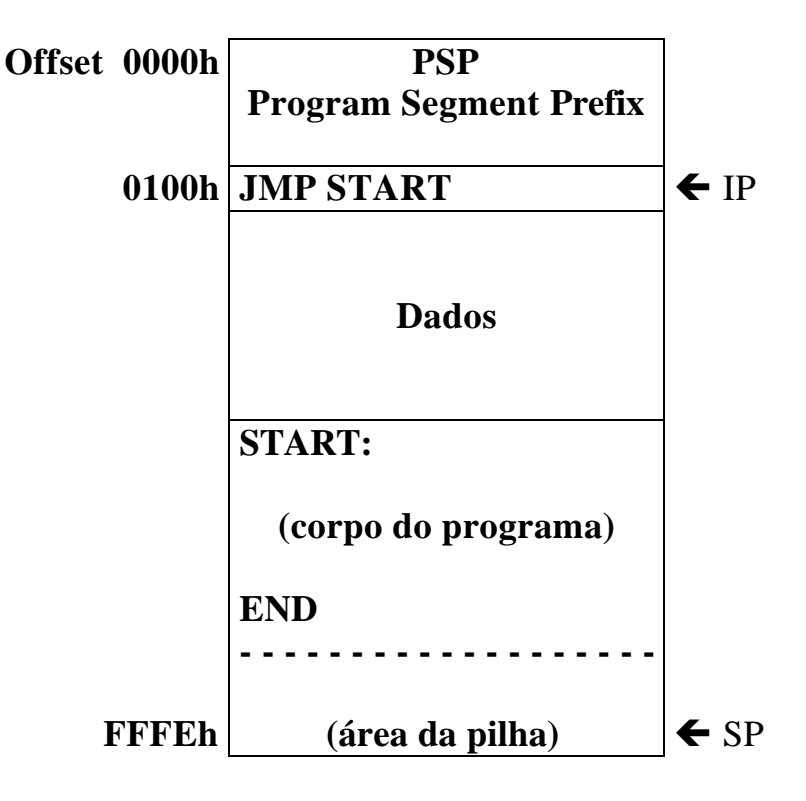

**Exemplo**: criando uma versão .COM

#### **Versão .EXE Versão .COM**

TITLE TESTE\_1: BOM DIA! .MODEL SMALL .STACK 100h .DATA MENSAGEM DB 'BOM DIA!\$' .CODE MAIN PROC MOV AX,@DATA MOV DS,AX MOV AH,9 LEA DX,MENSAGEM INT 21h MOV AH,4Ch INT 21h MAIN ENDP END MAIN TITLE TESTE\_2: BOM DIA! .MODEL SMALL .CODE START: JMP MAIN MENSAGEM DB 'BOM DIA!\$' MAIN PROC MOV AH,9 LEA DX,MENSAGEM INT 21h MOV AH,4Ch INT 21h MAIN ENDP END START

#### **Procedimento para montagem:**

C:\> TASM TESTE\_2.ASM

C:\> TLINK TESTE\_2.OBJ

#### C:\> EXE2BIN TESTE\_2.EXE TESTE\_2.COM

Pode-se agora executar ambos os arquivos .EXE e .COM

Compare os tamanhos de ambos e verifique que o .COM é bem menor.

Todo arquivo .EXE contem adicionalmente um bloco de cabeçalho de **512 bytes** (*header*), que orienta o DOS durante o seu carregamento na memória e informa detalhes de tamanho dos diversos segmentos e posição das variáveis e rótulos.

# v **DEFINIÇÃO COMPLETA DE SEGMENTOS**

# v **Definição simplificada:** uso da diretivas **.MODEL**, **.STACK**, **.DATA** e **.CODE**

# v **A diretiva SEGMENT**

## *name* SEGMENT *align combine 'class'* ; diretivas, dados e instruções *name* ENDS

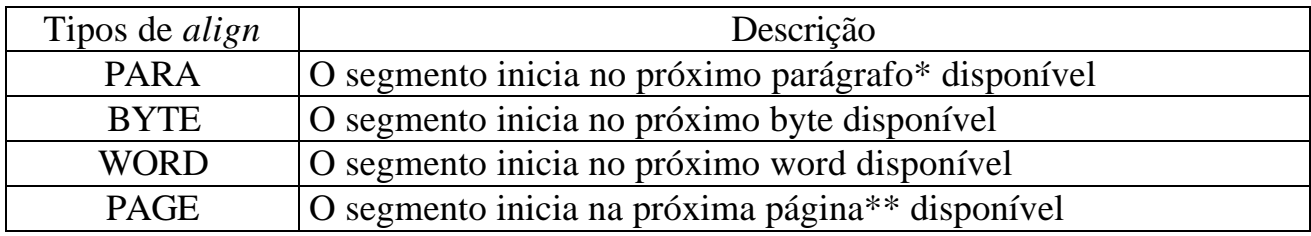

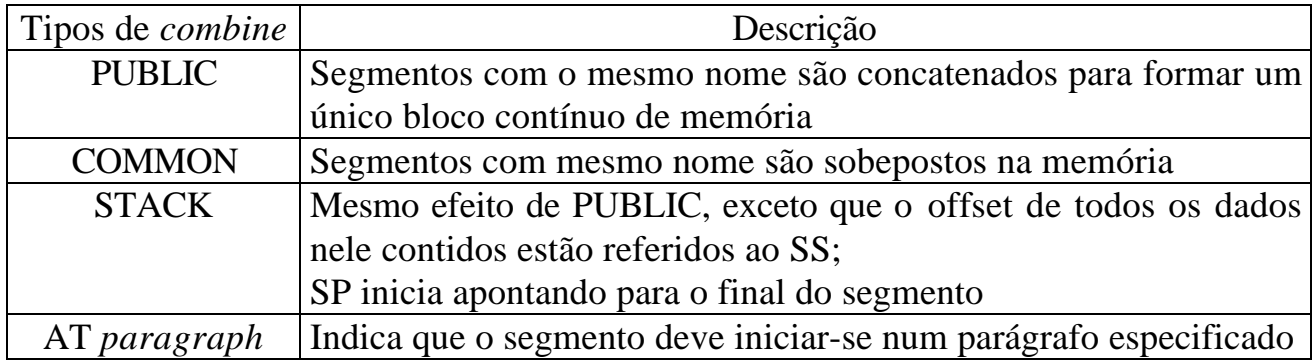

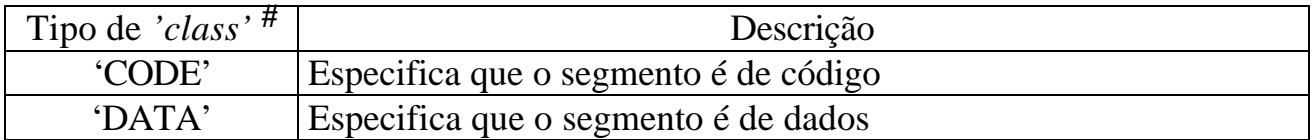

(\*) Parágrafo: dígito menos significante do endereço físico em hexa valendo 0.

(\*) Página: 2 dígitos menos significante do endereço físico em hexa valendo 00.

**#** Dependendo da seqüência de declarações dos segmentos, o tipo *class* permite definir a ordem dos segmentos na memória.

# v **EXEMPLO**

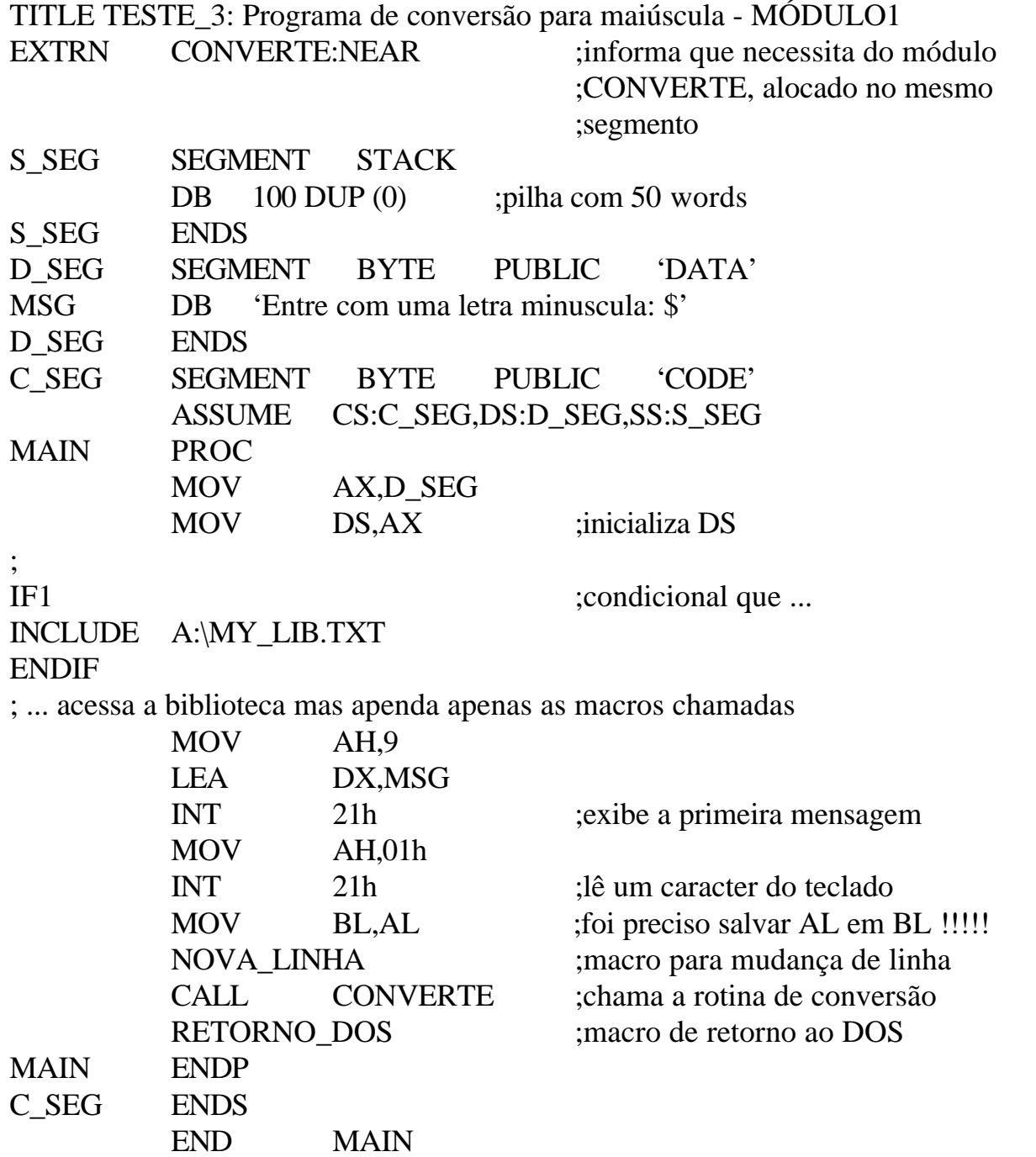

v Obs: As diretivas EXTRN e PUBLIC implementam esquemas de variáveis globais.

# **EXEMPLO - continuação**

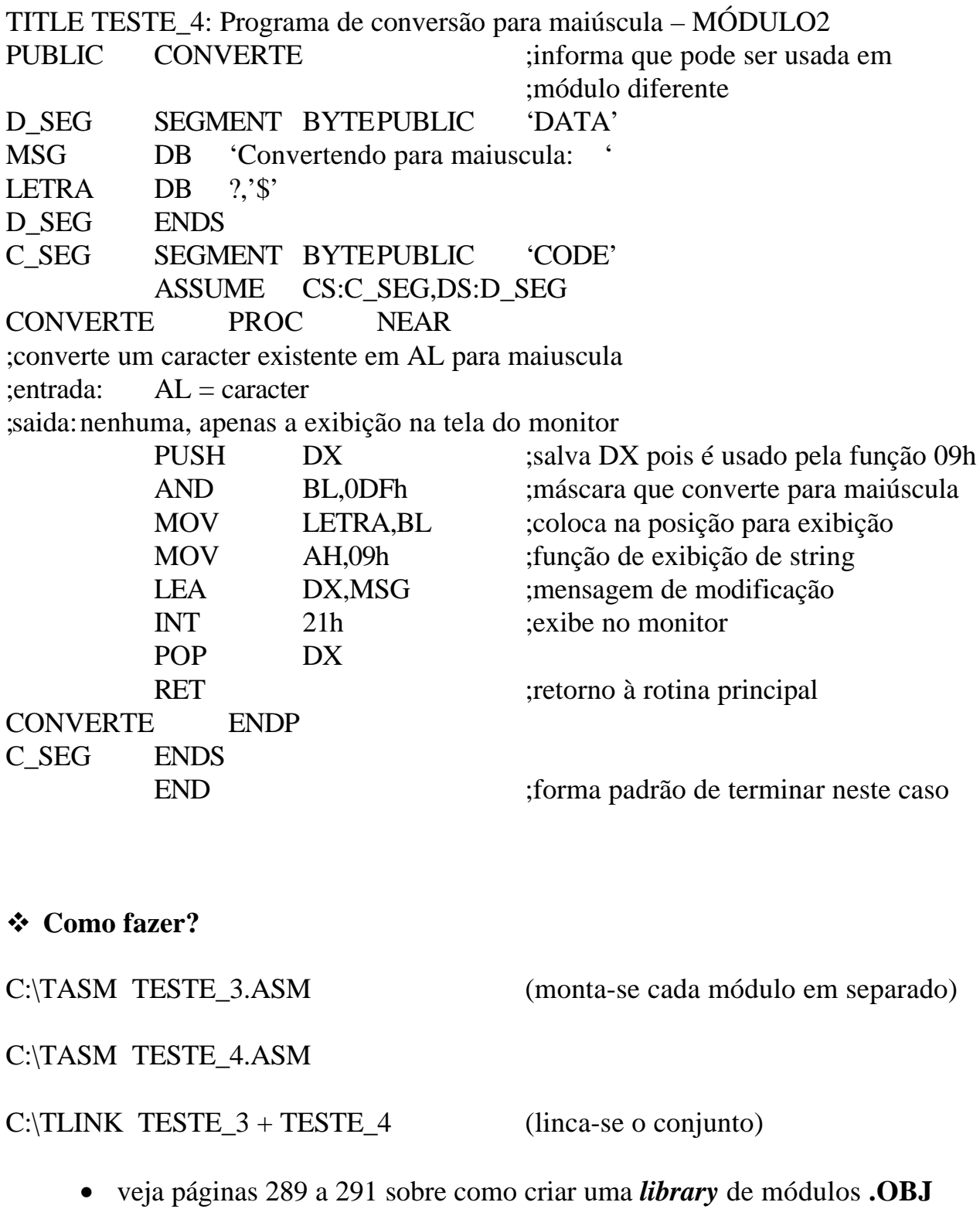

C:\TESTE\_3.EXE (executa-se o módulo principal)

- v **EXERCÍCIO 1**: RODE OS ARQUIVOS **TESTE\_1.ASM** E **TESTE\_2.ASM** :
	- OBSERVE QUE AMBOS POSSUEM A MESMA FUNCIONALIDADE.
	- OBSERVE A QUANTIDADE DE BYTES DOS ARQUIVOS EXECUTÁVEIS.
- v **EXERCÍCIO 2:** FAZER UM PROGRAMA **MEDE.COM** QUE DÊ O TAMANHO EM BYTES DE UM ARQUIVO QUALQUER. **DICA:** MODIFIQUE O PROGRAMA DO EXERCÍCIO 1 DA AULA SOBRE ARQUIVOS (LAB\_LM2) QUE DETERMINA O TAMANHO DE UM ARQUIVO ATRAVÉS DA FUNÇÃO 42h DA INT 21h.
- v **EXERCÍCIO 3**: RODE OS ARQUIVOS **TESTE\_3.ASM** E **TESTE\_4.ASM** :
	- OBSERVE O ARQUIVOS **\*.LST** GERADOS APÓS A MONTAGEM. VEJA COMO AS MACROS FORAM EXPANDIDAS.
	- SUPRIMA A INCLUSÃO DA BIBLIOTECA A:\MY\_LIB.TXT, RODE NOVAMENTE E VEJA O QUE SE MODIFICA NOS **\*.LST** .
	- OBSERVE O ARQUIVO **TESTE\_3.MAP** , VERIFIQUE COMO OS SEGMENTOS FORAM CRIADOS E SUA OCUPAÇÃO DE ESPAÇO.
- v **EXERCÍCIO 4:** MODIFIQUE O PROGRAMA OBTIDO NO EXERCÍCIO 2 DA AULA SOBRE TECLADO (LAB\_LM3, EDITOR DE TEXTO), PARA USAR A DIRETIVA **SEGMENT** E DEFINIR COMPLETAMENTE TODOS OS SEUS SEGMENTOS. IMPLEMENTE A ROTINA PRINCIPAL NUM MÓDULO E A SUBROTINA DE MOVIMENTAÇÃO DO CURSOR NUM SEGUNDO MÓDULO. USE MACROS PARA AS FUNÇÕES DAS TECLAS  $\bigwedge$ ,  $\bigvee$ ,  $\bigtriangledown$  E  $\bigtriangleup$ , ALÉM DAS FUNÇÕES DE SCROLL-UP E DOWN.

Observe e comente o conteúdo do arquivo **.MAP**

# v **PARA O RELATÓRIO**

- a) Escreva macros para:
	- mover o cursor para a linha L e coluna C formato - **MOVE\_CURSOR MACRO L,C** .
	- limpar uma janela da tela com canto superior esquerdo (L1,C1), canto inferior direito (L2,C2) e atributo COR formato - **LIMPA\_TELA MACRO L1,C1,L2,C2,COR** .
	- implementar a nova instrução **PWR N**, que eleva o conteúdo de AX à N-esima potência, deixando o resultado em DX:AX; se o número não couber só em AX, CF/OF devem estar setados.

# v **APÊNDICE:** Biblioteca de macros.

\*\*\*\*\*\*\*\* Não funcionou: acho que falta formatação para este arquivo, pois resulta

em

;

\*\*\*\*\*\*\*\* erro de montagem: o TASM vê um END antes da hora

;MY\_LIB - BIBLIOTECA PESSOAL DE MACROS ;para acrescentar novas macros, basta apendá-las no final ;procure seguir o padrão de documentação adotado, para facilitar a identificação ; RETORNO\_DOS MACRO MOV AH,4Ch INT 21h ENDM ; NOVA\_LINHA MACRO ;macro para a mudança de linha no monitor MOV AH,02h MOV DL,0Ah INT 21h MOV DL,0Dh INT 21h ENDM ; EXIBE STRING MACRO STRING ;macro para exibição de string no monitor ;STING e' uma variável no .DATA ;exemplo de chamada: EXIBE\_STRING 'BOM DIA!' ; MOV AH,09h LEA DX,STRING INT 21h ENDM ; EXIBE\_MENSAGEM MACRO STRING ;macro para exibição de mensagens textuais ;STRING vem juntamente com a chamada LOCAL INICIO,MSG ;salva os registradores que serão usados: macro dentro de macro SALVA\_REGS <AX,DX,DS> JMP INICIO MSG DB STRING,'\$' INICIO: MOV AX,CS MOV DS,AX MOV AH,09h LEA DX,MSG INT 21h ;restaura os registradores utilizados: macro dentro de macro RESTAURA\_REGS MACRO <DS,DX,AX> ENDM ; SALVA REGS MACRO REGS ;macro para salvar a lista de registradores informada entre <...> ;exemplo de chamada: SALVA\_REGS <AX,CX,DS>

IRP D,<REGS> PUSH D ENDM ENDM ; RESTAURA\_REGS MACRO REGS ;macro para restaurar a lista de registradores informada entre <...> ;exemplo de chamada: SALVA\_REGS <AX,CX,DS> ; IRP D,<REGS> POP D ENDM ENDM ; LER\_TECLADO MACRO BUFFER,QUANT\_MAX ;macro para uniformizar a digitação feita no teclado ;parâmetros: BUFFER = array onde armazenar string ; QUANT\_MAX = quant. máxima de caracteres do string ;se os parâmetros BUFFER e QUANT\_MAX forem fornecidos: ; a função 0Ah carrega o string em BUFFER ; o segundo byte contem a quantidade real de caracteres ;se os parâmetros BUFFER e QUANT\_MAX forem omitidos: ; resulta na leitura de apenas um único caracter em AL ; IFNB <BUFFER> IFNB <QUANT\_MAX> MOV AH,0Ah MOV BUFFER,QUANT\_MAX ;o primeiro byte do BUFFER recebe quantidade máxima de bytes fornecida LEA DX,BUFFER INT 21H ENDIF ELSE MOV AH,01h  $INT \t21h$  ;AL = caracter ENDIF ENDM ;